# LEARNING database-design

Free unaffiliated eBook created from **Stack Overflow contributors.** 

#database-

design

### **Table of Contents**

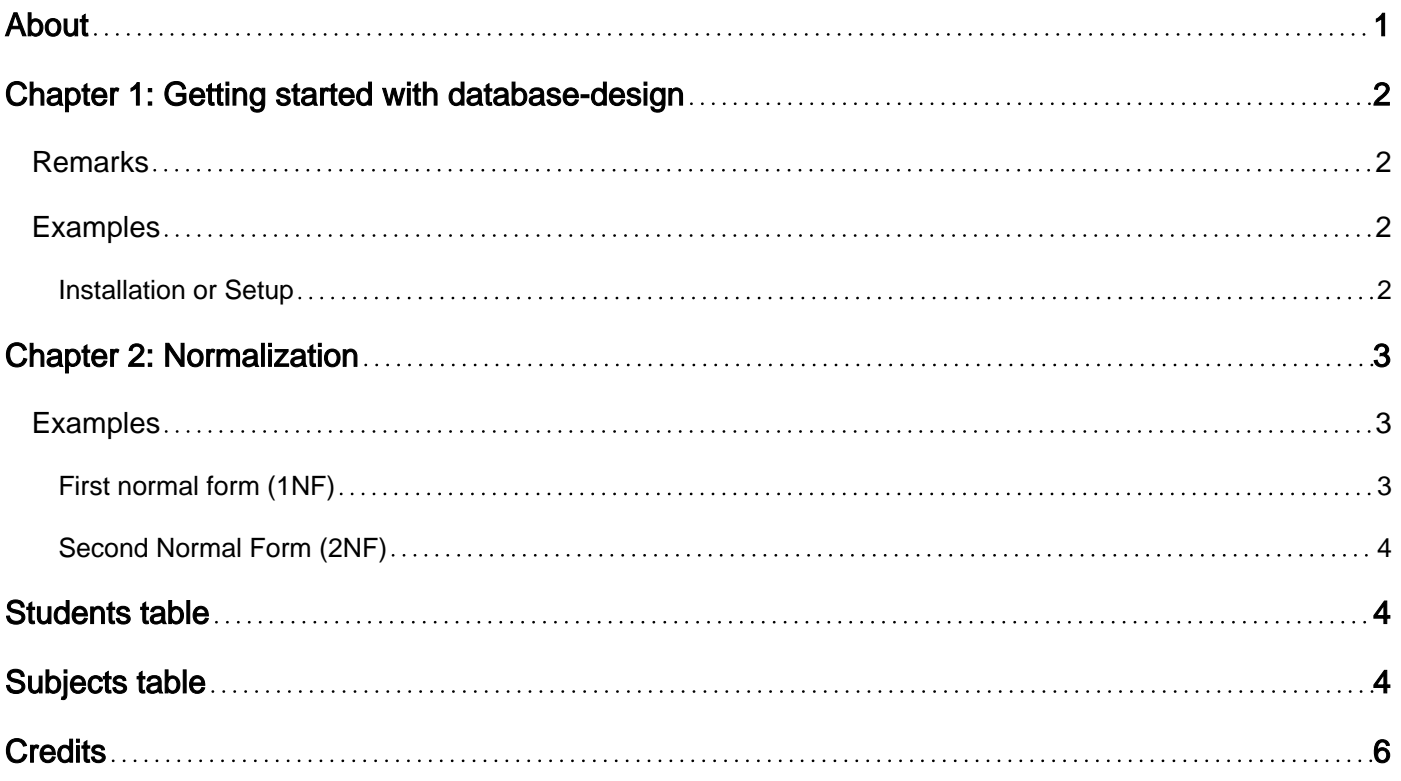

<span id="page-2-0"></span>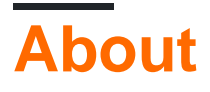

You can share this PDF with anyone you feel could benefit from it, downloaded the latest version from: [database-design](http://riptutorial.com/ebook/database-design)

It is an unofficial and free database-design ebook created for educational purposes. All the content is extracted from [Stack Overflow Documentation,](https://archive.org/details/documentation-dump.7z) which is written by many hardworking individuals at Stack Overflow. It is neither affiliated with Stack Overflow nor official database-design.

The content is released under Creative Commons BY-SA, and the list of contributors to each chapter are provided in the credits section at the end of this book. Images may be copyright of their respective owners unless otherwise specified. All trademarks and registered trademarks are the property of their respective company owners.

Use the content presented in this book at your own risk; it is not guaranteed to be correct nor accurate, please send your feedback and corrections to [info@zzzprojects.com](mailto:info@zzzprojects.com)

# <span id="page-3-0"></span>**Chapter 1: Getting started with databasedesign**

### <span id="page-3-1"></span>**Remarks**

This section provides an overview of what database-design is, and why a developer might want to use it.

It should also mention any large subjects within database-design, and link out to the related topics. Since the Documentation for database-design is new, you may need to create initial versions of those related topics.

### <span id="page-3-2"></span>**Examples**

<span id="page-3-3"></span>**Installation or Setup**

Detailed instructions on getting database-design set up or installed.

Read Getting started with database-design online: [https://riptutorial.com/database](https://riptutorial.com/database-design/topic/4899/getting-started-with-database-design)[design/topic/4899/getting-started-with-database-design](https://riptutorial.com/database-design/topic/4899/getting-started-with-database-design)

# <span id="page-4-0"></span>**Chapter 2: Normalization**

### <span id="page-4-1"></span>**Examples**

<span id="page-4-2"></span>**First normal form (1NF)**

A relation(or relation schema) in a given database is in first normal form, if the domain of all attributes of that relation is atomic. A domain is atomic if all the elements of that domain are considered to indivisible units. Suppose a relation *employee*, has attribute name, then the relation is not in first normal form, because the elements of domain of attribute name, can be divided into first name and last name.

In a nutshell, if a relation has [composite attributes](http://ion.uwinnipeg.ca/~rmcfadye/2914/hypergraph/composite.html), then it is not in first normal form. Suppose we have the following relation:

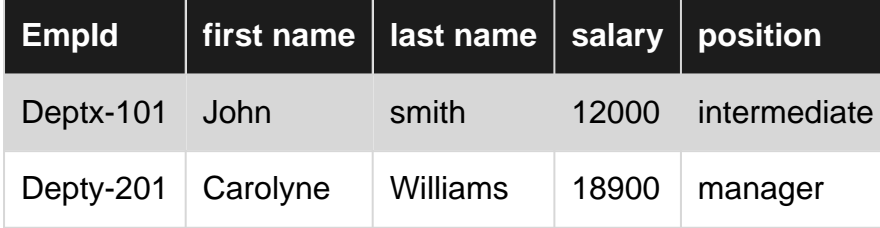

The  $EmpId$  of first row can be broken into :  $Deptx$  (which is used to identiy department) and 101, is a unique number assigned within the organization. Clearly, the domain of attribute  $\text{EmpId}$  is not atomic and hence our relation is not in first normal form.

#### **Disadvantes faced:**

- When such employee id's are used, the department of an employee can be found by writing 1. code that breaks up the structure of  $EmpId$  into  $Deptx$  and 101, which requires extra programming. Also information gets encoded in program rather than in database.
- 2. Suppose a particular employee has to change department, then the attribute  $\text{EmpId}$ , would have to be updated everywhere it is used.

We can make our relation satisfy first normal form, by splitting it into following two relations:

#### **Relation 1**

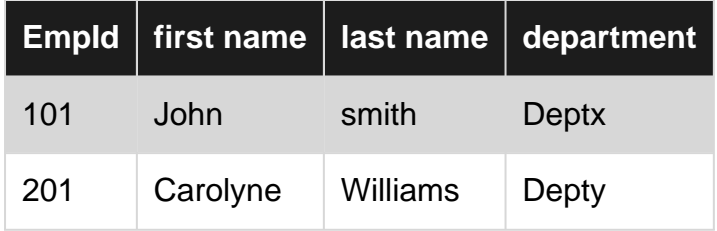

#### **Relation 2**

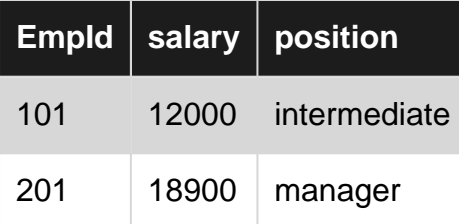

Now, if we have to change the department, we have to do it only once in the relation 1, also determining department is easier now.

#### <span id="page-5-0"></span>**Second Normal Form (2NF)**

To normalize the database in the second form, there must not be any partial dependency of any column on primary key.

Let's consider the following example:

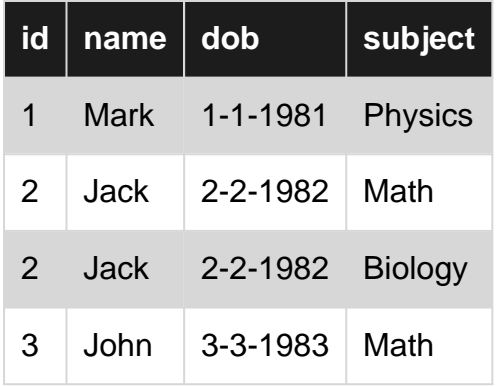

This table is considered to have a composite primary key (*id* and *subject*), but the \*name and *dob* columns only depends on the *id*, not the *subject*, so they have partial dependency on the primary key. As a result, we can see the redundancy of information in the table. To normalize the database in the second form, we must split this table into two tables like this:

## <span id="page-5-1"></span>**Students table**

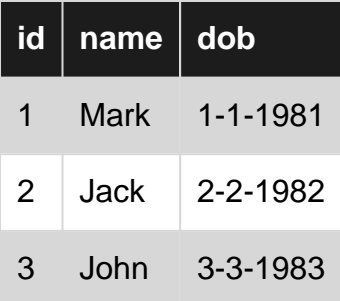

## <span id="page-5-2"></span>**Subjects table**

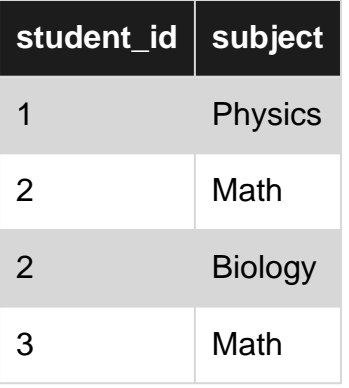

The student\_id column of the Subjects table is a foreign-key that references the primary key id of the Students table.

Read Normalization online:<https://riptutorial.com/database-design/topic/5111/normalization>

# <span id="page-7-0"></span>**Credits**

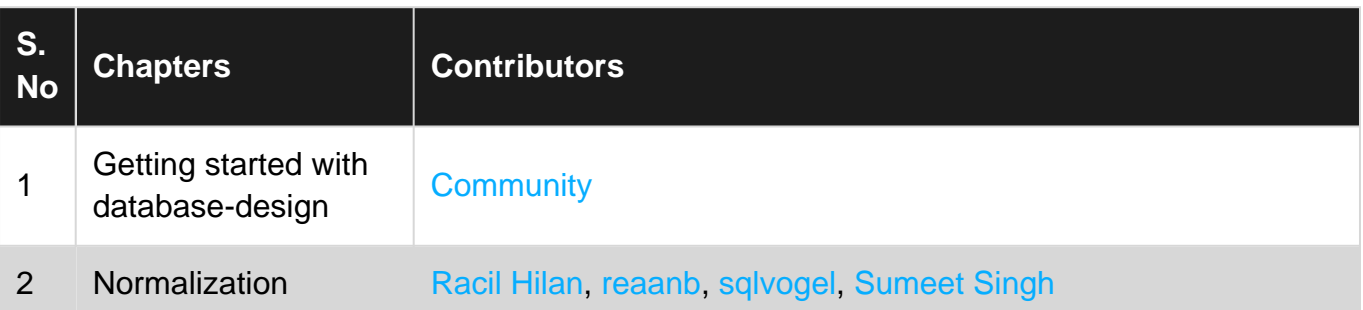